# **Backlog Courrier - Fonctionnalité #13690**

# **Contacts / BAN : Référentiel adresse: désactivation du référentiel national**

31/03/2020 10:26 - Henri QUENEAU

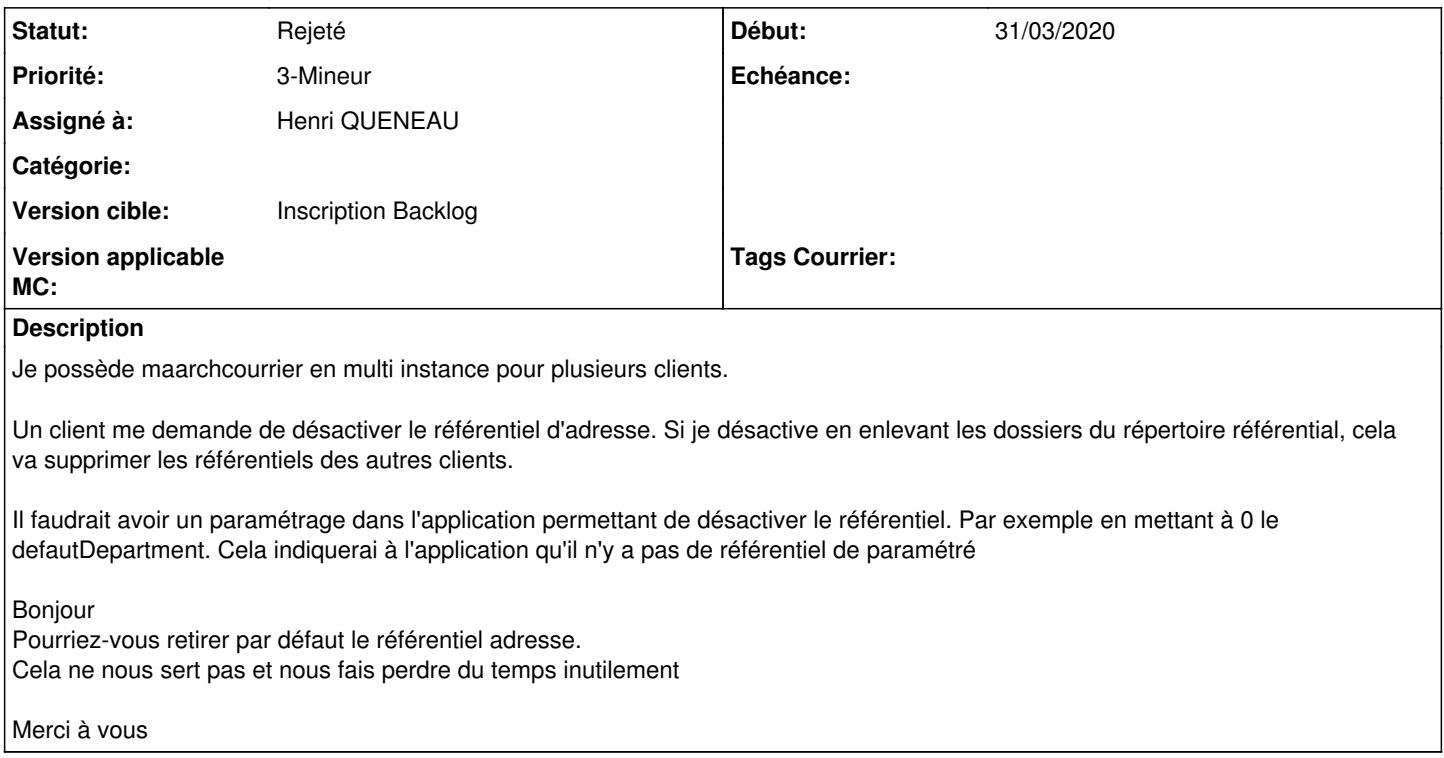

### **Historique**

# **#2 - 31/03/2020 16:17 - Emmanuel DILLARD**

*- Statut changé de A qualifier à Complément d'Informations*

*- Assigné à changé de EDI PO à Henri QUENEAU*

Le référentiel BAN peut être mis dans le custom

## **#3 - 31/03/2020 16:23 - Henri QUENEAU**

*- Statut changé de Complément d'Informations à A traiter*

*- Assigné à changé de Henri QUENEAU à EDI PO*

Non on va pas ajouter une centaine de département pour chaque custom

## **#4 - 01/04/2020 09:37 - Emmanuel DILLARD**

*- Statut changé de A traiter à R&D - A étudier*

*- Version cible changé de 19.04 (Fin de vie) à Inscription Backlog Courrier*

#### **#5 - 01/04/2020 16:46 - Emmanuel DILLARD**

*- Priorité changé de 2-Sérieux à 3-Mineur*

## **#7 - 04/12/2020 09:48 - Emmanuel DILLARD**

# *- Statut changé de R&D - A étudier à Rejeté*

*- Assigné à changé de EDI PO à Henri QUENEAU*

#### **#8 - 04/12/2020 09:48 - Emmanuel DILLARD**

*- Sujet changé de Référentiel adresse: désactivation du référentiel national à Contacts / BAN : Référentiel adresse: désactivation du référentiel national*

# **#9 - 09/06/2021 11:32 - Emmanuel DILLARD**

- *Projet changé de Backlog à Backlog Courrier*
- *Version cible changé de Inscription Backlog Courrier à Inscription Backlog*

## **Fichiers**

Capture d'écran (2).png 464 ko 31/03/2020 Marie-Noëlle MATEO